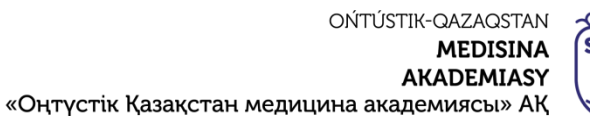

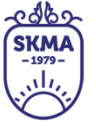

SOUTH KAZAKHSTAN **MEDICAL ACADEMY** АО «Южно-Казахстанская медицинская академия»

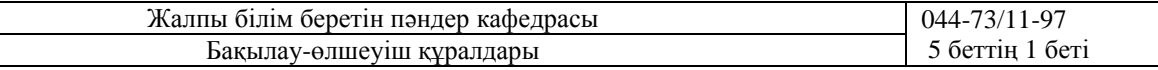

### **«Оңтүстік Қазақстан медицина академиясы» АҚ жанындағы медицина колледжі**

## **Жалпы білім беретін пәндер кафедрасы**

# **БАҚЫЛАУ-ӨЛШЕУІШ ҚҰРАЛДАРЫ**

Пән коды: ЖББП 12 Пәні: Информатика Мамандығы: 09120100«Емдеу ісі» Біліктілігі: 4S09120101«Фельдшер» Мамандығы: 09130100«Мейіргер ісі» Біліктілігі: 4S09130103«Жалпы практика мейіргері» Мамандығы: 09110100«Стоматология» Біліктілігі: 4S09110102«Дантист» Мамандығы: 09110200«Ортопедиялық стоматология» Біліктілігі: 4S09110201«Тіс технигі» Оқу сағатының/кредит көлемі: 96/4 Аудиториялық: 96 с. Курс:1 Оқу семестрі: 2 Бақылау түрі: диф.сынақ

Шымкент, 2023 ж.

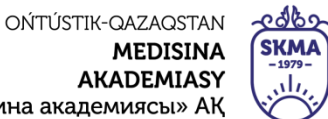

SOUTH KAZAKHSTAN **MEDICAL ACADEMY** АО «Южно-Казахстанская медицинская академия»

«Оңтүстік Қазақстан медицина академиясы» АҚ

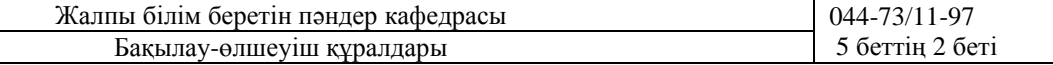

«Жалпы білім беретін пәндер» кафедрасының мәжілісінде қаралды.

نان

Хаттама № 13 «27» 06 2023 ж.

Кафедра меңгерушісі: \[  $\mathcal{D}% _{T}=\mathcal{P}_{T}\!\left( a,b\right) ,\ \mathcal{P}_{T}=\mathcal{P}_{T}\!\left( a,b\right) ,$  $A.T. CaraeB$ 

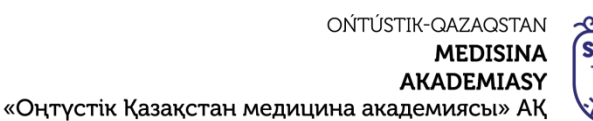

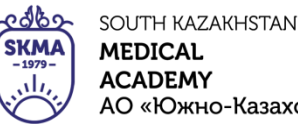

**MEDICAL ACADEMY** АО «Южно-Казахстанская медицинская академия»

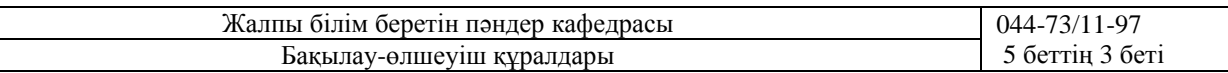

#### **№1 Аралық бақылау**

- 1. Компьютер туралы мәлімет.
- 2. Мәліметтер қорына қандай талаптар қойылады?
- 3. Wordқа екі жол өлең жазып файлды *Файл – Сохранить как...* командасы көмегімен МЕН деген атпен сақтаңыз.
- 4. Ақпарат туралы түсінік.
- 5. Слайдтың безендіру элементтері.
- 6. Электрондық почтадан өз өзіңе хабарлама жіберіңіз.
- 7. Компьютер кабинетіндегі қауіпсіздік ережелерін атаңыз.
- 8. Сканер не үшін қажет?
- 9. Оң жақ жоғарғы бұрыштағы басқару батырмалары арқылы мәтінді кішірейтіңіз, үлкейтіңіз, жасырып қойыңыз, қайта қалпына келтіріңіз. Болған өзгерістерді түсіндіріңіз.
- 10. Ақпараттың өлшем бірліктері.
- 11. MS Excel өрнектерді есептеу кезіндегі амалдар.
- 12. WORD мәтіндік редакторын іске қосыңыз да, Абай Құнанбаевтың бір өлеңінің бір шумағын жазып шығыңыз.
- 13. Компьютердің негізгі және қосалқы құрылғыларын атаңыз, анықтама беріңіз.
- 14. Диаграмма дегеніміз не?
- 15. Ашылып тұрған құжат терезесін жинақтаңыз, сонан кейін WORD программасынан шығыңыз.
- 16. Компьютерлік вирустардың түрлері.
- 17. Мәліметтер қоры туралы түсінік.
- 18. WORD мәтіндік редакторын түрлі тәсілмен іске қосуға болатынын көрсету керек.
- 19. Вирусқа қарсы бағдарламалар.
- 20. Linux АЖ дегеніміз не?
- 21. MS Excel программасын ашу, Кітапқа ат беру және папкаға сақтау, бірінші бетке «тапсырма1» деген атқа өзгерту.
- 22. Компьютердің медицина қолданылуы.
- 23. Стандартты бағдарламалар.
- 24. Power Point- та спорттық заттарды жарнамалау туралы слайд жасаңыз.
- 25. Интерфейс туралы түсінік.
- 26. Графикалық редактордың қандай түрлері бар анықтама беріңіз.
- 27. Paint –та шыршаның суретін салыңыз. Сурет салу саймандары арқылы шыршаға әр түрлі ойыншықтар орналастырыңыз.
- 28. Терезе элементтері.
- 29. Модем дегеніміз не?
- 30. MS Access те кесте құрыңыз.
- 31. Компьютерлік вирустың 3 қағидасы.
- 32. Windows АЖ туралы түсінік.
- 33. Файлды мұрағаттаңыз.
- 34. Компьютерлік вирус дегеніміз не?
- 35. Электрондық кесте дегеніміз не?
- 36. Интеренет желісінде ЭЕМ тарихын іздеңіз.
- 37. Модем дегеніміз не?
- 38. Электронды пошта қалай жұмыс істейді.

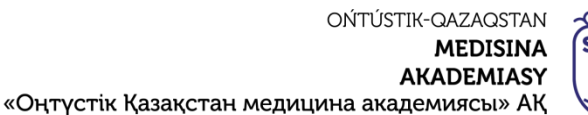

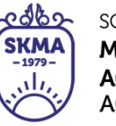

SOUTH KAZAKHSTAN **MEDICAL ACADEMY** АО «Южно-Казахстанская медицинская академия»

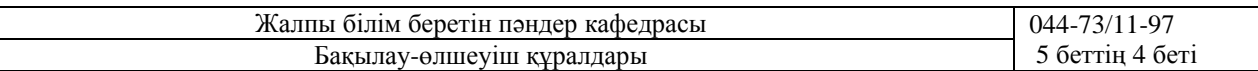

- 39. Power Point- та «Су тіршілік көзі» тақырыбында екі слайдтан тұратын презентация дайындаңыз.
- 40. MS Excel туралы мәлімет беріңіз.
- 41. Linux АЖ туралы түсінік.
- 42. Power Poinе- та (изоброжение) батырмасы арқылы сурет орналастырыңыз.
- 43. Компьютерлік желі және желілердің түрлері.
- 44. Интернет деген не?
- 45. «Математика» мен «Физика» пәндері бойынша 10 баға санын енгізіп, ортақ мәнін табыңыз.

### **№2 Аралық бақылау**

- 1. Сканер және принтердің түрлерін атаңыз.
- 2. Функция дегеніміз не?
- 3. Слайдқа төмендегі мәліметтерді енгізу:
- 4. MS Power Point терезесінің Бос презентация шаблонын таңдау. Программа іске қосылғанда презентация Слайдттар режимінде автоматты түрде ашу. Слайд құру терезесінде слайдттардың автоүлгілерінің бірін, мысалы, Титулдық слайд үлгісін таңдау.
- 5. Жаңа слайдқа презентация тақырыбына «ОҚМА АҚ жанындағы медициналық колледж» түрінде енгізу. Осы слайдқа қосымша тақырыпша ретінде «Презентация» сөзін енгізу.
- 6. Диаграмма дегеніміз не?
- 7. Мәліметтер қорына қандай талаптар қойылады?
- 8. Өз тобыңыздың электрондық кестесін құру. Әрбір студенттің пән бойынша орта балын, есептеу.
- 9. Графикалық редактордың қандай түрлері бар анықтама беріңіз.
- 10. Мәтіндік процессор деген не?
- 11. А1:А5 блогын екітаңбалы сандармен, В1:В5 блогын үштаңбалы сандармен толтыру.
- 12. Автоқалыптың қандай түрлері бар?
- 13. Слайдтың безендіру элементтері.
- 14. Мына түрдегідей электрондық кесте құру:

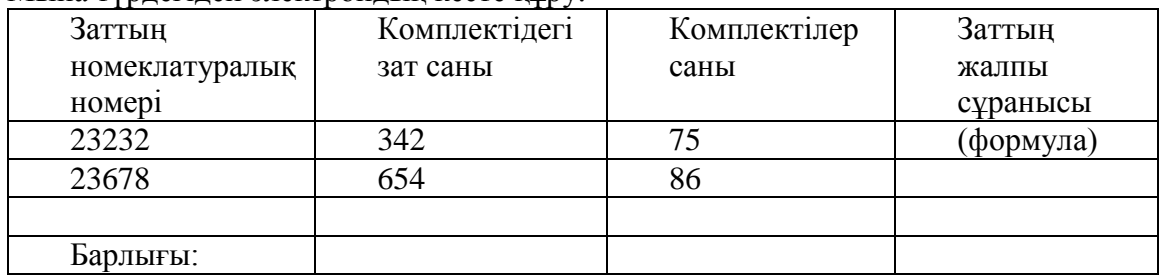

- 15. Photoshop туралы түсінік.
- 16. Растрлық графиканың артықшылығы мен кемшілігі.
- 17. С бағанына (596,2778,563,98,542) сандарын енгізу. Бағандағы сандардың қосындысын, ең үлкен және ең кіші мәндерін есептеу.
- 18. Принтер бізге не үшін керек?

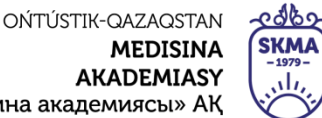

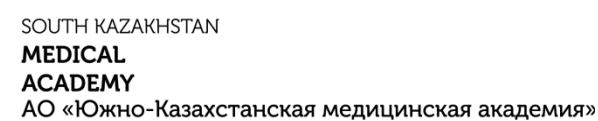

«Оңтүстік Қазақстан медицина академиясы» АҚ

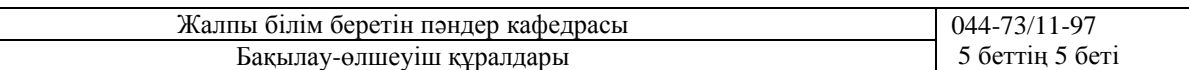

- 19. MS Excelде қанша жол,баған,ұяшық бар?
- 20. MS WORD форматында «оқытушылар» кестесін құру. Оқытушының аты-жөні, пәні, пәннің сағат саны өрісін ендіру.
- 21. Электрондық почта туралы мәлімет беріңіз.
- 22. Компьютерлік вирус дегеніміз не?
- 23. «Менің сүйікті жазушым» атты қысқаша реферат жазыңыз. Безендіру (оформить) батырмасы арқылы өзіңіздің 2-3 стильіңізді таңдаңыз.
- 24. Мәліметтер базасы дегеніміз не?
- 25. Электронды пошта қалай жұмыс істейді.
- 26. MS WORD бағдарламасында мына формуланы енгізіңіз

$$
f(x) = a_0 + \sum_{n=1}^{\infty} \left( a_n \cos \cos \frac{n\pi x}{L} + b_n \sin \sin \frac{n\pi x}{L} \right)
$$

- 27. Графикалық редактордың қандай түрлері бар анықтама беріңіз.
- 28. Қарапайым мәтіндік құжат бұл?
- 29. Paint бағдарламасында компьютердің суретін салыңыз.
- 30. Компьютерлік графиканың түрлері.
- 31. Мұрағаттау дегеніміз не?
- 32. А1:А10 блогына тақ сандарды, В1:В10 блогына жұп сандарды жазыңыз.
- 33. Қалып және сұраныс дегеніміз не?
- 34. MS Power point бағдарламасы не үшін керек?
- 35. С1:С7 бағансына апта күндерін автотолтыру толтыру.В бағанасына ай атауларын автотолтырумен толтыру.
- 36. Вирусқа қарсы бағдарламалар?
- 37. Ақпарат туралы түсінік?
- 38. Келтірілген кестеден ортақ мәнін есептеу.

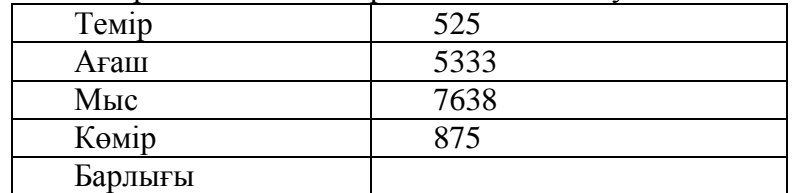

- 39. Компьютерлік графиканың түрлері.
- 40. Стандартты бағдарламалар.
- 41. .MS WORD бағдарламасында мына формуланы енгізіңіз

$$
x = \frac{-b \pm \sqrt{b^2 - 4ac}}{2a}
$$

42. Ақпараттың өлшем бірліктері.

MS Power Рoint бағдарламасы не үшін керек?

- 43. Каталог дегеніміз не?
- 44. Компьютерлік вирустың түрлері.
- 45. Туған күніңізге шақырту жасаңыз.